# Reading Circle

#### Problem Statement

- ReadingCircle is a web service our whole class uses to read the course material
- Most people would agree it is more efficient and easy to use than a clunky stack of books
- Useful that you can access anywhere with an internet connection
- Not perfect though! Could be improved...
- Non-functional "Peer Comparison" and "My Progress" tabs
- Make reading and completing curriculum a more social experience?

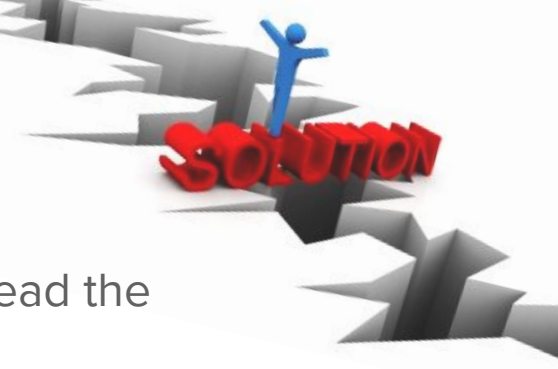

#### Parties Involved

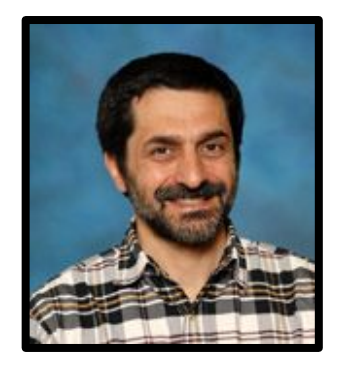

#### **CLIENT:**

- Professor Peter Brusilovsky
- Large investment in web service
- Functionality will directly impact the absorption of concepts in the course
- Success = Efficient learning/reading
- $Issues = Trouble with reading and$ accessing course material

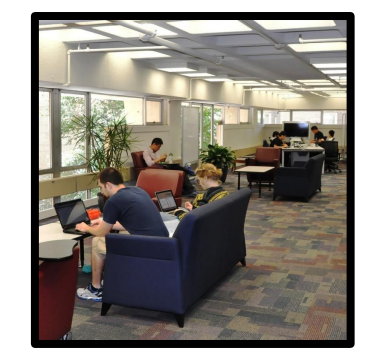

#### **USER:**

- Students enrolled in course
- To be successful in the class, you must keep up with the assigned readings
- Multiple sources and textbooks are aggregated for ease of access
- The easier it is to read material, the more likely a student is to complete the assigned passages

#### User Persona

**Age:** Could be any age, but majority will be younger graduate students in the iSchool

**Education/Training:** Assuming undergraduate degree was obtained. Indicates academically inclined users familiar with web services.

**Demographics:** Variety of backgrounds. Could be international or non-English speaking.

**Goal:** To efficiently access course reading material, keep track of process, and compare to peers

**Example Quote:** "I just want an easy to use web service that makes reading the course material efficient, social, and informational"

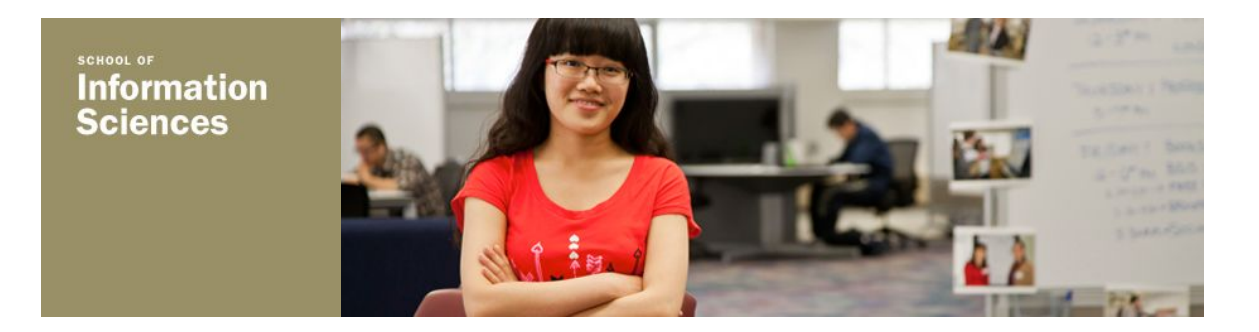

#### Hierarchical Task Analysis

**View Your Reading Progress:**

- 1. Access "Reading Circle"
	- a. Go to course site
	- b. Enter "Knowledge Tree" portal
		- i. Enter login information
		- ii. Select "ISD IS 2470 Spring 2016" and hit submit
	- c. Click on "Reading Circle" link
- 2. View your progress
	- a. Click on "My Progress" tab
	- b. Select which lecture you want to view results from
	- c. Browse through report of your progress
- 3. Use appraisal of your progress to guide future study

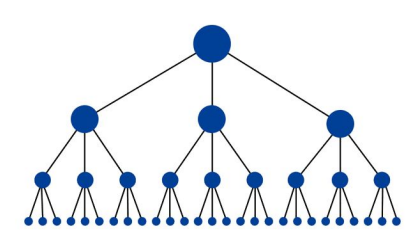

#### **Compare Your Reading Progress To Other Students:**

- 1. Access "Reading Circle"
	- a. Go to course site
	- b. Enter "Knowledge Tree" portal
		- i. Enter login information
		- ii. Select "ISD IS 2470 Spring 2016" and hit submit
	- c. Click on "Reading Circle" link
- 2. Compare your progress with others
	- a. Click on "Peer Comparison" tab
	- b. Select which lecture you want to view results from
	- c. Browse through report of your progress compared to others
- 3. View statistics on overall class progress
	- a. Asses the average score for the class on various exercises, and compare your scores to the mean
- 4. Use appraisal of other's progress to guide future study

#### Functionality

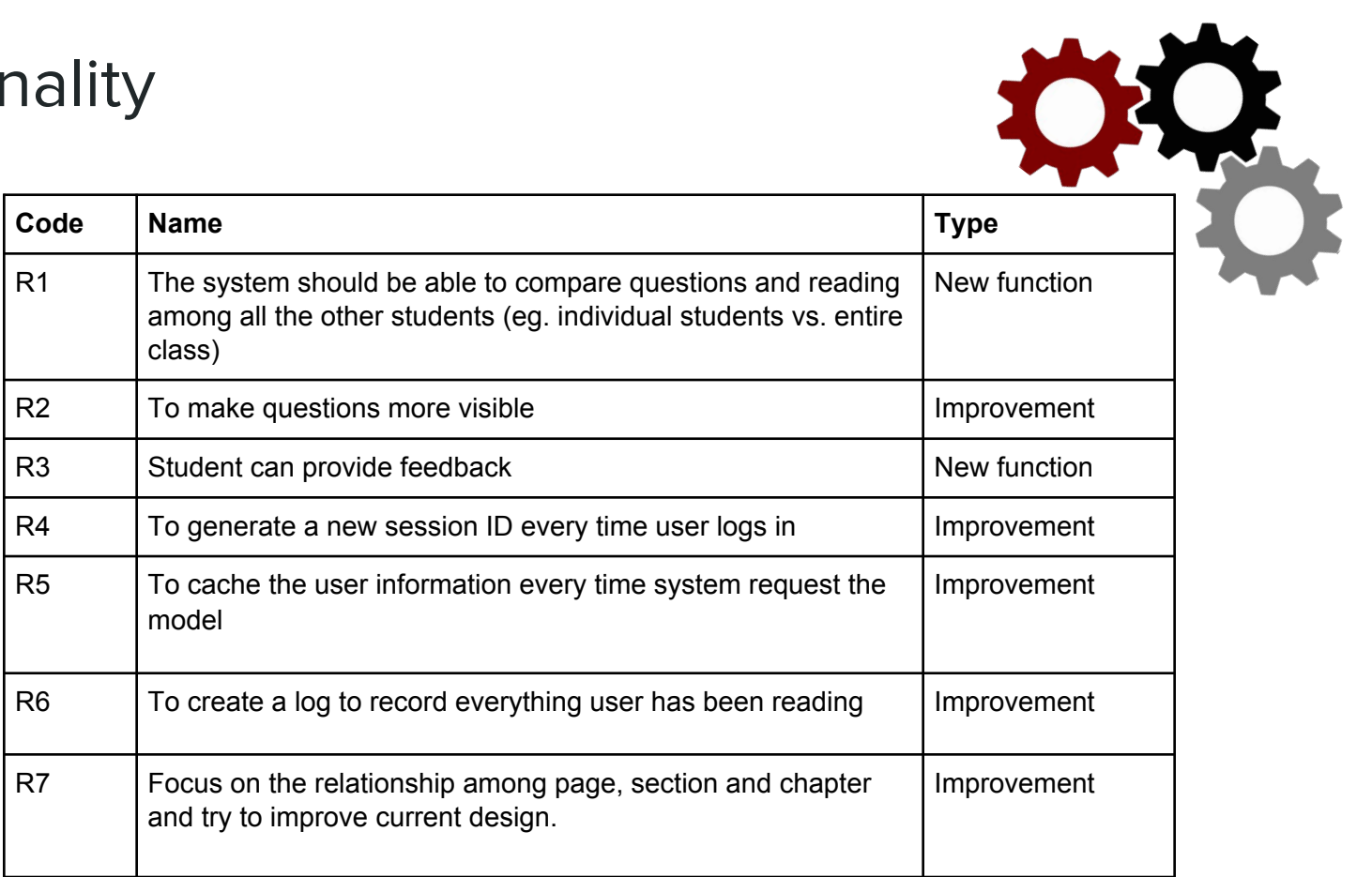

## Client Meeting

- Professor Peter Brusilovsky and Julio Guerra (Original Project Leader)
- Learned much about the functionality and structure of the ReadingCircle web service
- First iteration developed three years ago by the PAWs laboratory
- Javascript and PHP, self-contained, and uses info provided by the Knowledge Tree portal
- Based on user info, selects appropriate course and literature to present
- JSON and XML files contain functions for various operations, and log progress of specific users
- Differentiation between book, chapter, and section
- Populating circle visualization widget with stored data
- Design driven by task analysis and user requirement

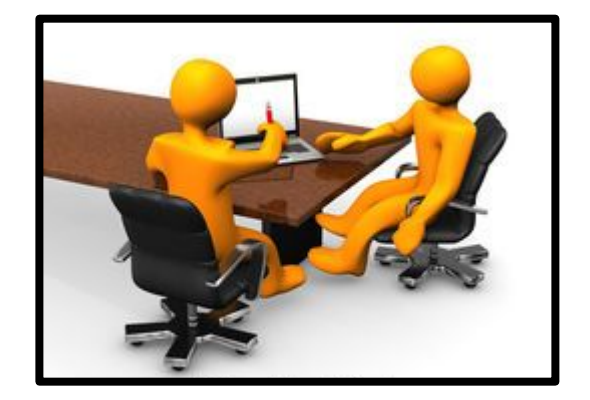

## mySQL Database

- mySQLi PHP included
- 13 Tables
- 42 megabytes
- Queried by web service for various functions
- Hosted on Apache server
- Forms user persona

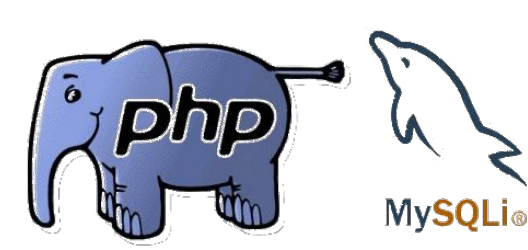

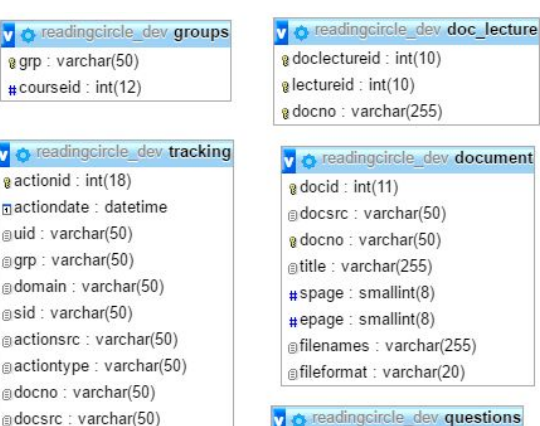

afilename: varchar(50)

acomment: varchar(512)

gresult: varchar(50)

v  $\mathbf{Q}$ 

> Ħ. m.

v o readingcircle dev questions  $\frac{1}{8}$  idquestions: int(11)  $\#$  docid: int(11) gquestion: varchar(1000) ganswertype: varchar(45)

**v** readingcircle dev answers  $\#$ idquestions : int(11)  $\frac{1}{4}$ answer num : int(11) ganswer text : varchar(500)  $\#$ correct : tinyint(1)

#### vic readingcircle dev progress

 $\mathbf{a}$  id: int(11) ndate datetime nusr: varchar(50) 前grp: varchar(50) **asid:** varchar(45) abookid: varchar(50) gdocno: varchar(50) gpage: varchar(50)  $\#$ question : tinyint(1)  $\#top$ : decimal(12,4)  $\#$  bottom : decimal(12,4)  $\#$ time : int(11)

o readingcircle dev course e courseid: int(10) gcoursekey: varchar(20) atitle: varchar(250) adomain: varchar(20) gcomment : varchar(500) alegacy kseadb: varchar(50)

o readingcircle dev lecture electureid: int(10) gcourseid: varchar(10) atitle: varchar(250) a objectives : varchar(2048) acomment : varchar(500)

**v** readingcircle dev book  $\frac{1}{2}$  bookid : int(10) g bookkey: varchar(50) @format: varchar(50) fielder: varchar(50) @title: varchar(255)

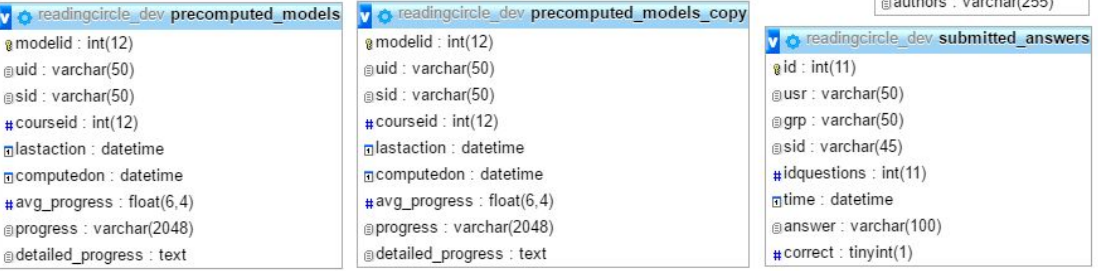

## Design Implementation

- Driven by user study, task analysis, and client meeting
- **Necessities** 
	- Seamless integration into existing system
	- Perpetuate visual theme of application
	- Understandable and useable by anyone regardless of background
	- Use data already available from mySQL database
- Progress bars are familiar and visual
	- Can be easily juxtaposed
- Different from circle which is already used
- Use a mixture of percentages and ratios based on situation
- Multiple progress bars for granularity
	- Lecture, Book, Chapter, etc.
- Maintains visual interface

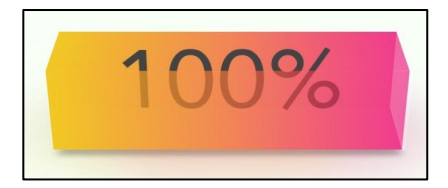

## Design Process - 1

#### **Preexisting System**

- Non-functional
- Takes up space
- **Misleading**

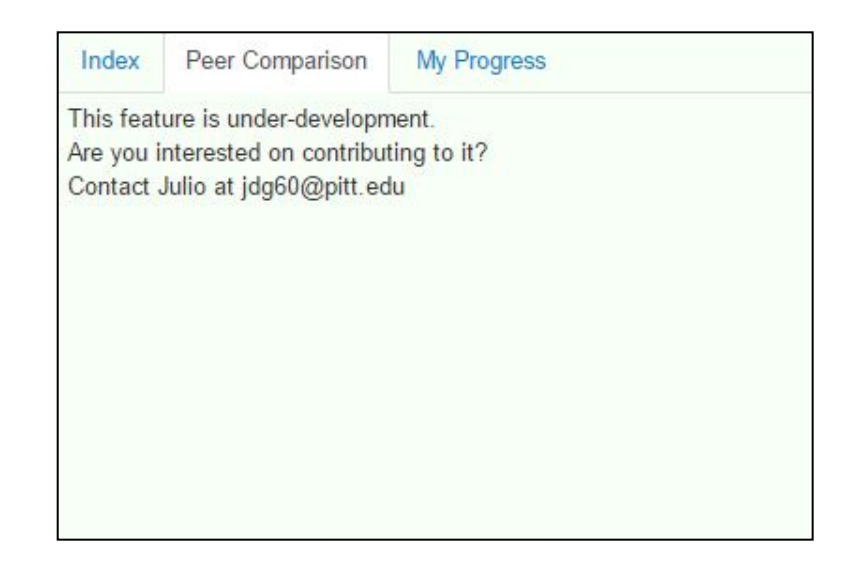

## Design Process - 2

#### **Proposed Design Prototype**

- **Functional**
- Perpetuates visual aspect of web service
- Provides more information about reading
- Creates a more social experience

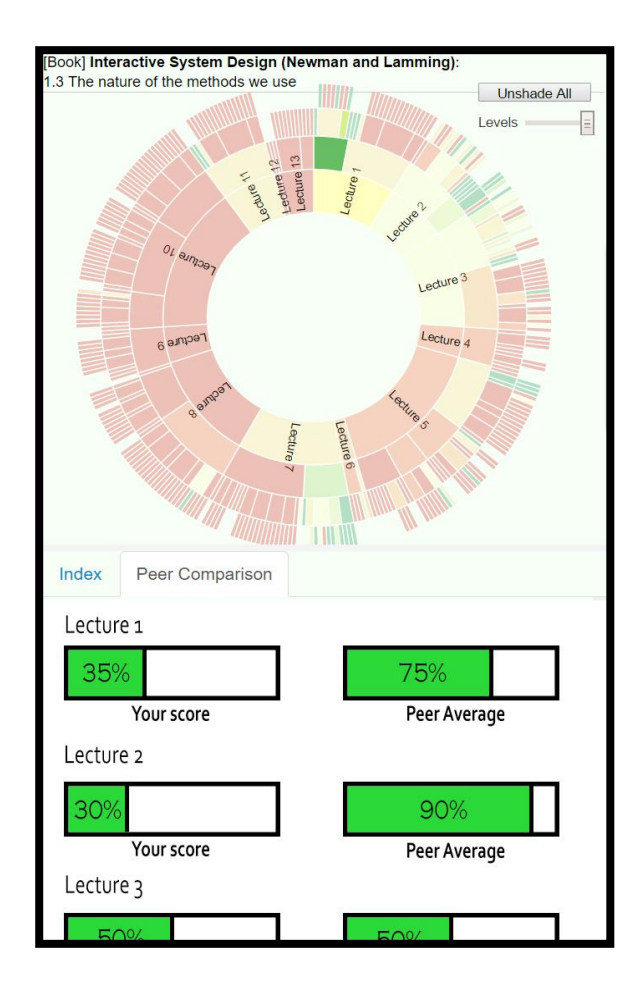

Design Process - 3

#### **Final Implemented Functionality**

- Inserts unobtrusively into preexisting system
- Visually appealing and provides more info
- Levels of granularity
- Increases social aspect of application
- Improves on students perception of curriculum

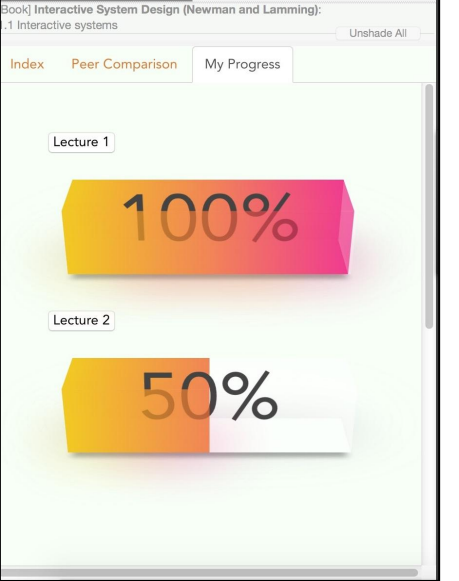

**Reading Circle** 

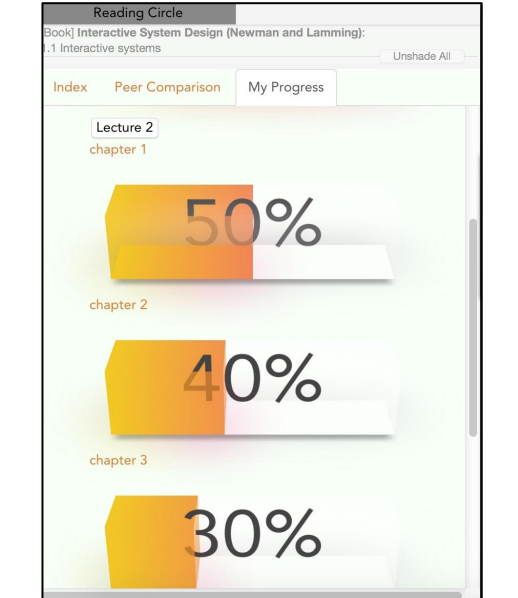

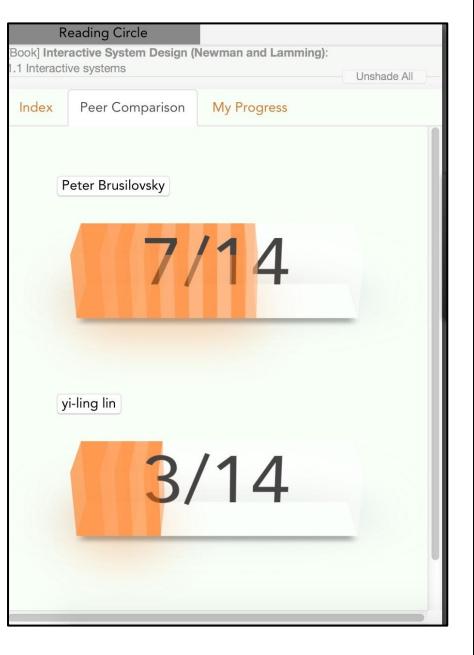

Viewing "My Progress" Expanded "My Progress" Viewing "Peer Comparison"

## Video Demonstration

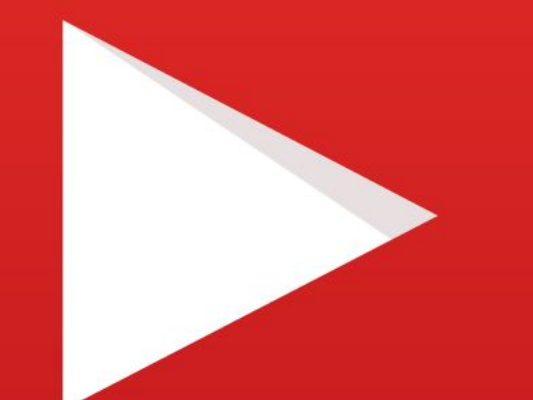

## https://youtu.be/ayD9XrtL44g